Комитет по образованию администрации Романовского района Алтайского края Муниципальное бюджетное учреждение дополнительного образования «Романовский детско-юношеский центр»

Принята на педагогическом совете Протокол №1 от «20» августа 2022 г.

Подписан: Лоскутникова Ирина Викторовна DN: C=RU, S=Алтайский край, L=с. Романово, T=Директор, O="МУНИЦИПАЛЬНОЕ БЮДЖЕТНОЕ УЧРЕЖДЕНИЕ ДОПОЛНИТЕЛЬНОГО ОБРАЗОВАНИЯ "" РОМАНОВСКИЙ ДЕТСКО-ЮНОШЕСКИЙ ЦЕНТР""", SNILS=05109332521, INN=226800172209, E=romanovo22@gmail.com, G=Ирина Викторовна, SN=Лоскутникова, CN=Лоскутникова Ирина Викторовна Основание: Я являюсь автором этого документа Местоположение:<br>Дата: 2023-09-13 12:28:31 Лоскутникова Ирина Викторовна

Утверждаю: директор никова И.В. Приказ №1/ от «23» августа 2022 г.

Дополнительная общеобразовательная (общеразвивающая) программа Foxit Reader Версия: 9.4.0

технической направленности «Компьютерный мир» Возраст детей 11-15 лет Срок реализации - 2 года

> Автор-составитель: Лубнин Юрий Николаевич

Романово 2022

### **1. Комплекс основных характеристик дополнительной общеобразовательной общеразвивающей программы**

#### **1.1. Пояснительная записка**

#### **Нормативные правовые основы разработки ДООП:**

- Федеральный закон от 29.12.2012 №273-Ф «Об образовании в Российской Федерации»;

- приказ Минпросвещения России от 27.07.2022 №629 «Об утверждении Порядка организации и осуществления образовательной деятельности по дополнительным общеобразовательным программам»;

СП 2.4.3648-20 «Санитарно-эпидемиологические требования к организациям воспитания и обучения, отдыха и оздоровления детей и молодежи»;

- СанПиН 1.2.3685-21 «Гигиенические нормативы и требования к обеспечению безопасности и (или) безвредности для человека факторов среды обитания».

- Положение о дополнительной общеобразовательной (общеразвивающей) программе МБУДО «Романовский ДЮЦ» от 23.12.2022 г.

Данная программа построена таким образом, чтобы помочь учащимся заинтересоваться информатикой вообще и найти ответы на вопросы, с которыми им приходится сталкиваться в повседневной жизни при работе с большим объемом информации; научиться общаться с компьютером, который ничего не умеет делать, если не умеет человек.

#### **Актуальность**

Информатика как динамично развивающаяся наука становится одной из тех отраслей знаний, которая призвана готовить современного человека к жизни в новом информационном обществе. Данная программа построена таким образом, чтобы помочь учащимся заинтересоваться информатикой вообще и найти ответы на вопросы, с которыми им приходится сталкиваться в повседневной жизни при работе с большим объемом информации; научиться общаться с компьютером, который ничего не умеет делать, если не умеет человек, приблизить обучение к реалиям современной жизни.

**Уровень ДООП:** Базовый **Вид ДООП:** Модифицированная программа **Направленность ДООП:** Техническая

#### **Адресат ДООП:**

Программа предназначена для детей в возрасте 11-15 лет, в т.ч. с ограниченными возможностями здоровья.

#### **Срок и объем освоения ДООП:**

2 учебных года: 288 академических часов (по 144 часа в год) продолжительностью по 40 минут, из них 197 часов практических и 91 час теоретических часов.

### **Форма обучения:** Очная. **Режим занятий: 1 год обучения:**

Таблица 1.1.1

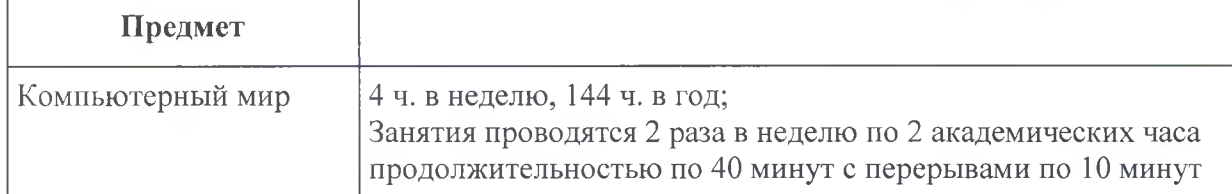

#### **2 год обучения:**

Таблица 1.1.2

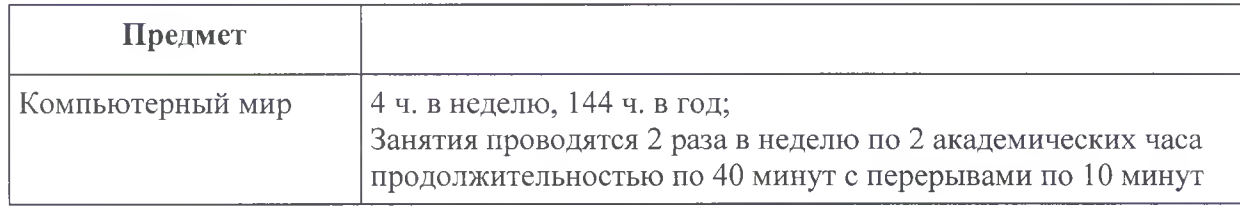

#### **1.2. Цель, задачи, ожидаемые результаты**

**Цель:** формирование и развитие компетентности в области использования информационно-коммуникационных технологий

#### **Задачи:**

- познакомить учащихся с составом компьютера, назначением его основных устройств, программного обеспечения;
- сформировать навыки обработки информации посредством современных компьютерных технологий;
- обучить работе с графическими редакторами, с использованием ПК.

#### **Ожидаемые результаты:**

В результате реализации программы учащиеся должны:

- знать состав компьютера и назначение его основных устройств;
- выбирать и загружать нужную программу;
- уметь работать в графических редакторах, с использованием ПК;
- иметь навыки обработки информации посредством современных компьютерных технологий.

## **1.3. Содержание программы Учебный план 1 год обучения**

 $T_0$ блица 1.3.1

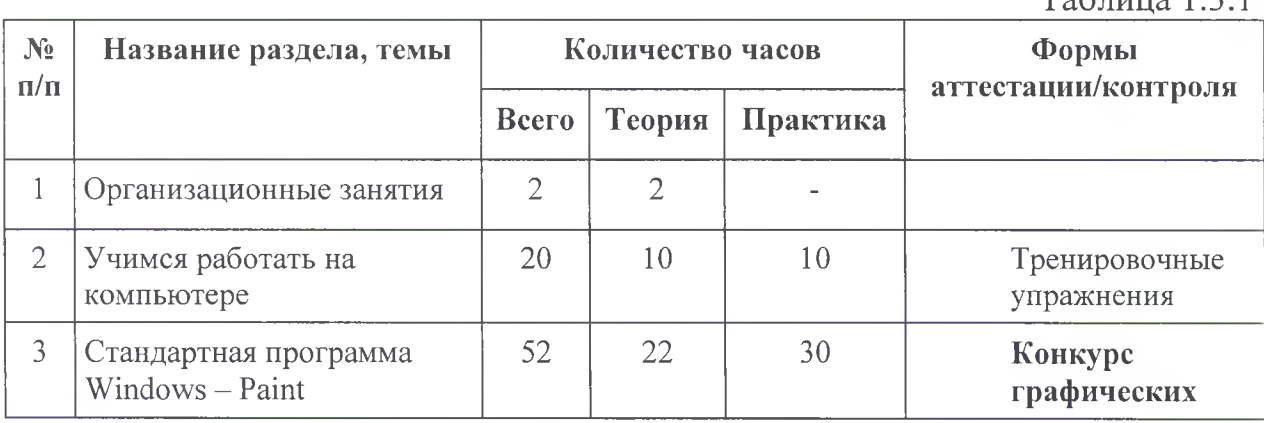

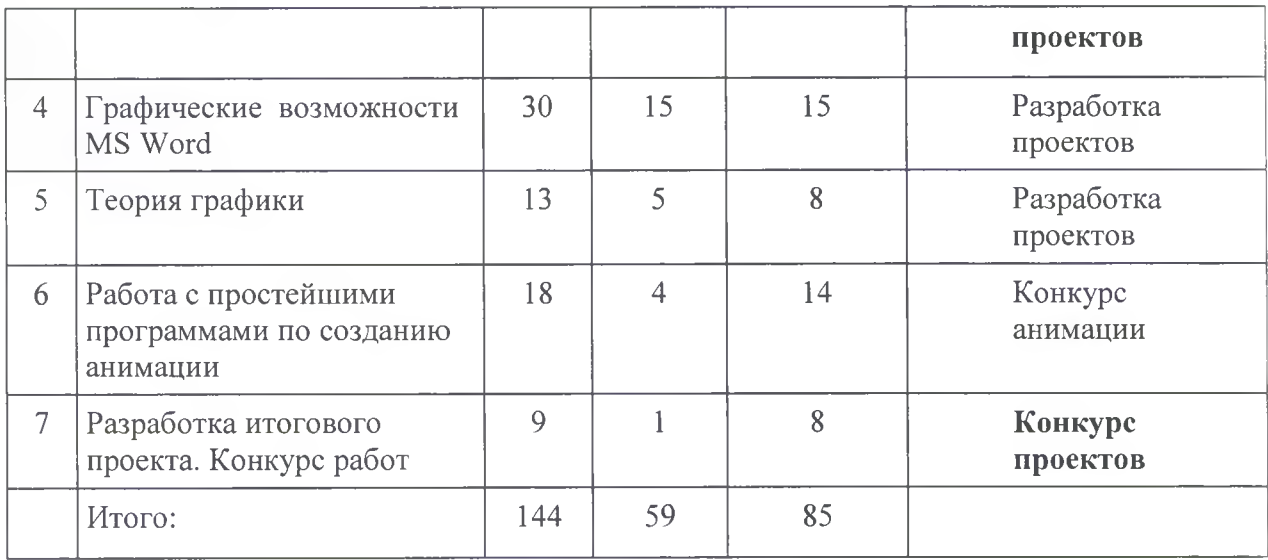

# **Учебный план 2 год обучения**

 $T_96$ пица 1.3.2

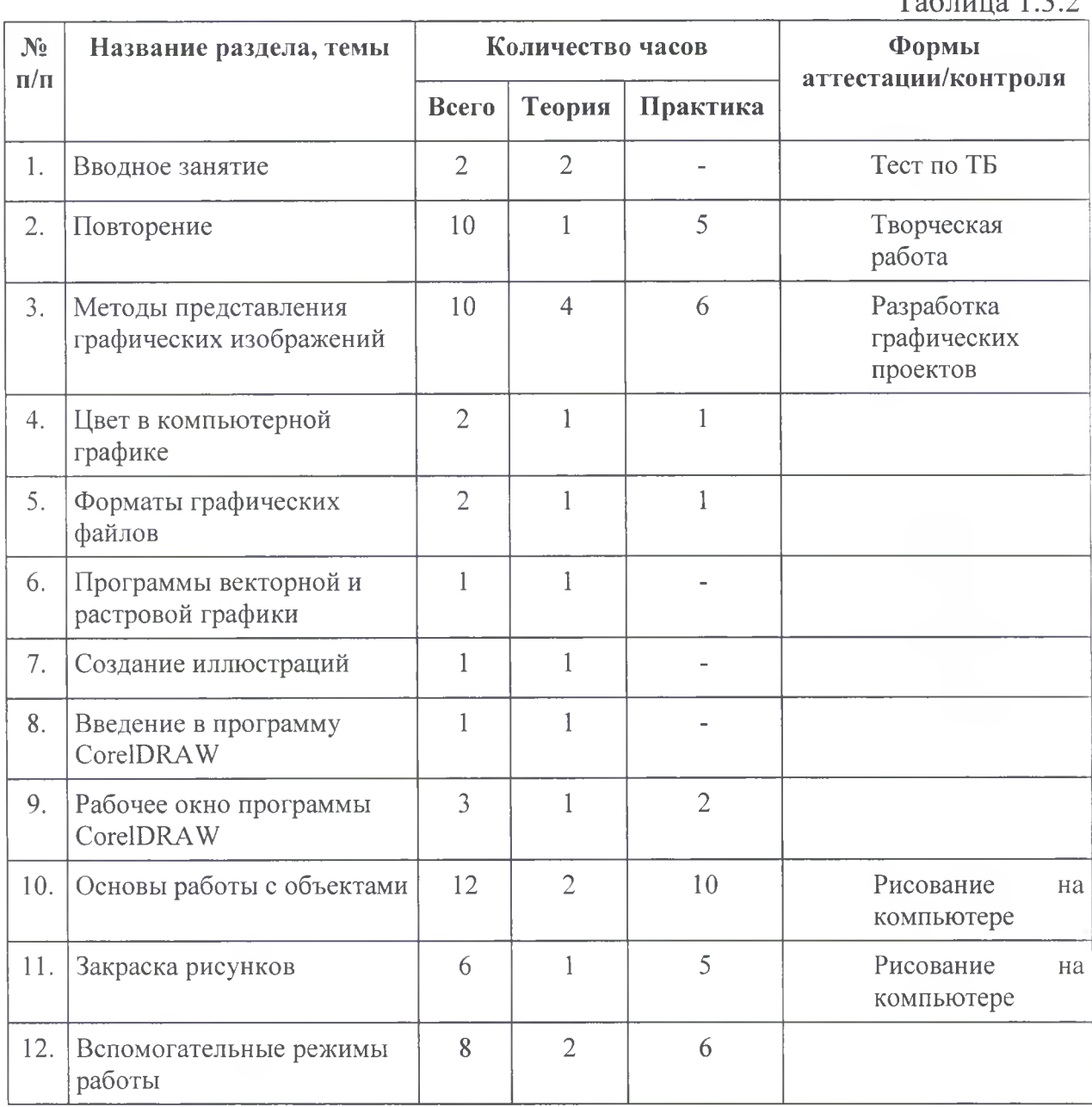

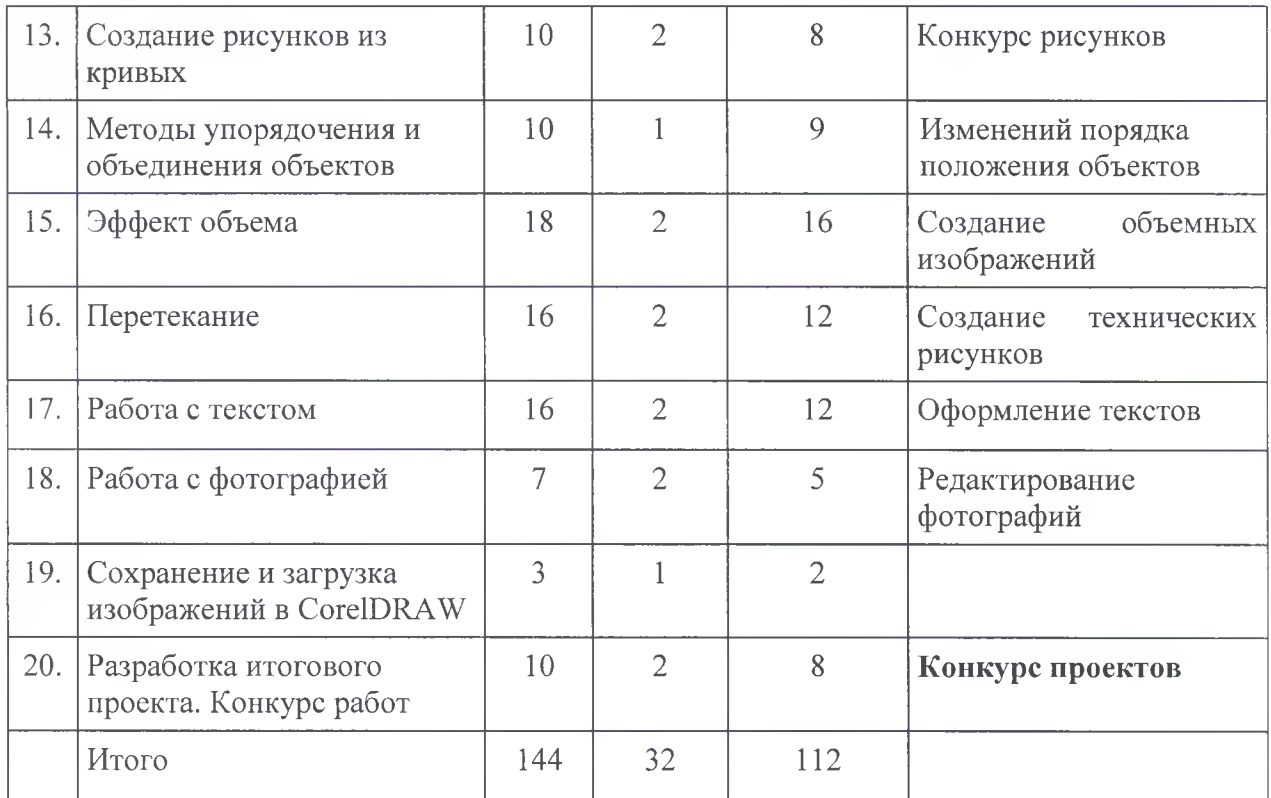

#### **Содержание учебного плана**

#### **1 год обучения**

### **1. Организационные занятия - 2 часа**

Знакомство с компьютерным кабинетом. Правила поведения в кабинете информатики. Техника безопасности при работе на компьютерах.

#### **2. Учимся работать на компьютере - 20 часов**

Знакомство с компьютером. Компьютер - надежный помощник человека. У компьютера тоже есть своя история (история развития вычислительной техники). Из чего состоит ПК. А какие они бывают компьютеры. ОС Windows. Окно в компьютерный мир. Рабочий стол в реальном и виртуальном мире. Манипулятор - мышь. Меню. Клавиатура. Клавиатурный тренажер. Включение и выключение ПК. Создание папок.

# **3. Стандартная программа Windows - Paint - 52 часа**

Программные средства для работы с графикой. Графический редактор Paint. Инструменты рисования. Свободное рисование. Инструменты рисования линий. Создание стандартных фигур. Заливка областей. Исполнение надписей. Изменение размера просмотра. Изменение размера рисунка. Сохранение рисунка. Операция с цветом. Работа с объектами. Выбор фрагмента изображения. Монтаж рисунка из объектов. Внедрение и связывание объектов. Вставка графического объекта в текстовый документ. Связывание и внедрение.

Закрепление пройденного.

Разработка собственных проектов.

Промежуточная аттестация: конкурс графических проектов

### **4. Графические возможности MS Word - 30 часов**

Работа с растровыми и графическими объектами. Внедрение рисунков. Операции с внедренным рисунком. Перемещение рисунка. Связывание рисунка и документа. Редактирование встроенного рисунка. Создание рисунка Paint внутри документа Word. Автофигуры. Объекты WordArt.

Закрепление пройденного.

Разработка собственных проектов. Подготовка к выставке.

## **5.Теория графики -13 часов**

Цифровое изображение. Растровое и векторное изображения. Оцифровка. Цифровые фотокамеры и видеокамеры. Визуализация цифровых изображений: мониторы, видеопроекторы, проекционные панели, принтеры, плоттеры. Сканирование изображений. Внедрение сканированных изображений в графический редактор Paint.

Закрепление пройденного.

Разработка собственных проектов. Подготовка к выставке.

**6. Работа с простейшими программами по созданию анимации -18 часов**

Создание анимационных изображений с использованием графического редактора Paint.

Разработка собственного проекта. Конкурс анимации.

### **7. Разработка итогового проекта- 9 часов.**

Промежуточная аттестация: конкурс проектов

# **2 год обучения**

#### **1. Вводное занятие -2 часа**

Знакомство с компьютерным кабинетом. Правила поведения в кабинете информатики. Техника безопасности при работе на компьютерах.

### **2. Повторение - 10 часов**

ОС Windows. Графический редактор Paint. Инструменты рисования. Работа с объектами. Вставка графического объекта в текстовый документ. Связывание и внедрение. Творческая работа. Графические возможности MS Word. Объекты WordArt.

### **3 . Методы представления графических изображений - 10 часов**

Растровая графика. Достоинства растровой графики. Недостатки растровой графики. Векторная графика. Достоинства векторной графики. Недостатки векторной графики. Сравнение растровой и векторной графики. Особенности растровых и векторных программ.

# **4. Цвет в компьютерной графике - 2 часа**

Описание цветовых оттенков на экране монитора и на принтере (цветовые модели). Цветовая модель RGB. Формирование собственных цветовых оттенков на экране монитора.

### **5. Форматы графических файлов - 2 часа**

Векторные форматы. Растровые форматы. Методы сжатия графических данных. Сохранение изображений в стандартных форматах, а также

собственных форматах графических программ. Преобразование файлов из одного формата в другой.

### **6. Программы векторной и растровой графики - 1 час**

**7. Создание иллюстраций- 1 час**

### **8.Введение в программу CorelDRAW - 1 час**

#### **9.Рабочее окно программы CorelDRAW - 3 часа**

Особенности меню. Рабочий лист. Организация панели инструментов. Панель свойств. Палитра цветов. Строка состояния.

### **10. Основы работы с объектами - 12 часов**

Рисование линий, прямоугольников, квадратов, эллипсов, окружностей, дуг, секторов, многоугольников и звезд. Выделение объектов. Операции над объектами: перемещение, копирование, удаление, зеркальное отражение, вращение, масштабирование. Изменение масштаба просмотра при прорисовке мелких деталей. Особенности создания иллюстраций на компьютере.

#### **П.Закраска рисунков - 6 часов**

Закраска объекта (заливка). Однородная, градиентная, узорчатая и текстурная заливки. Формирование собственной палитры цветов. Использование встроенных палитр.

#### **12. Вспомогательные режимы работы - 8 часов**

Инструменты для точного рисования и расположения объектов относительно друг друга: линейки, направляющие, сетка. Режимы вывода объектов на экран: каркасный, нормальный, улучшенный.

### **13. Создание рисунков из кривых - 10 часов**

Особенности рисования кривых. Важнейшие элементы кривых: узлы и траектории. Редактирование формы кривой. Рекомендации по созданию рисунков из кривых.

### **14. Методы упорядочения и объединения объектов - 10 часов**

Изменение порядка расположения объектов. Выравнивание объектов на рабочем листе и относительно друг друга. Методы объединения объектов: группирование, комбинирование, сваривание. Исключение одного объекта из другого.

#### **15. Эффект объема - 18 часов**

Метод выдавливания для получения объемных изображений. Перспективные и изометрические изображения. Закраска, вращение, подсветка объемных изображений.

#### **16. Перетекание - 16 часов**

Создание технических рисунков. Создание выпуклых и вогнутых объектов. Получение художественных эффектов.

### **17. Работа с текстом - 16 часов**

Особенности простого и фигурного текста. Оформление текста. Размещение текста вдоль траектории. Создание рельефного текста. Масштабирование, поворот и перемещение отдельных букв текста. Изменение формы символов текста.

#### **18. Работа с фотографией - 7 часов**

**19.Сохранение и загрузка изображений в CorelDRAW - 3 часа** Особенности работы с рисунками, созданными в различных версиях программы CorelDRAW. Импорт и экспорт изображений в CorelDRAW.

**20. Разработка итогового проекта - 10 часов.**

Промежуточная аттестация: конкурс работ

### **2. Комплекс организационно - педагогических условий**

### **2.1. Календарный учебный график**

Таблица 2.1.1

#### Каленларный учебный график

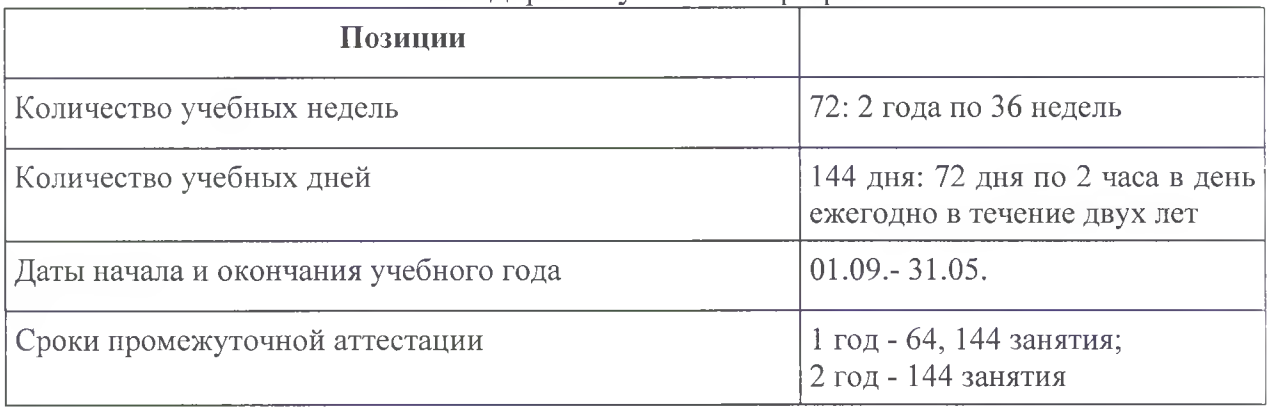

#### **2.2. Условия реализации программы**

Таблица 2.2.1

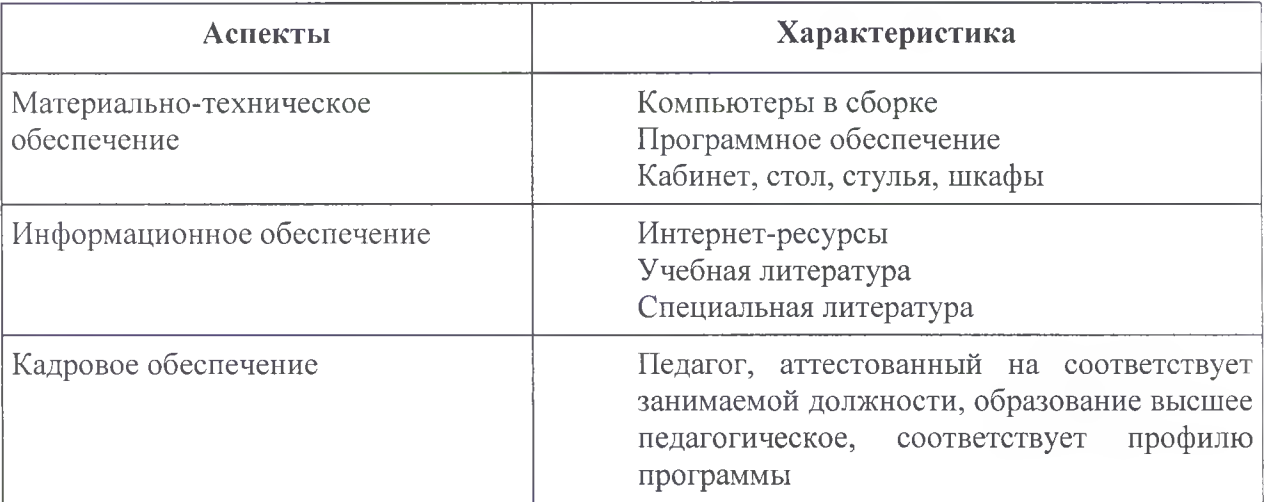

#### **2.3. Формы аттестации**

- Тест
- Творческая работа
- Конкурс
- Проект

Промежуточная аттестация учащегося проводится в конце учебного года в форме Конкурса проектов.

#### **2.4. Оценочные материалы**

#### Таблица 2.4.1

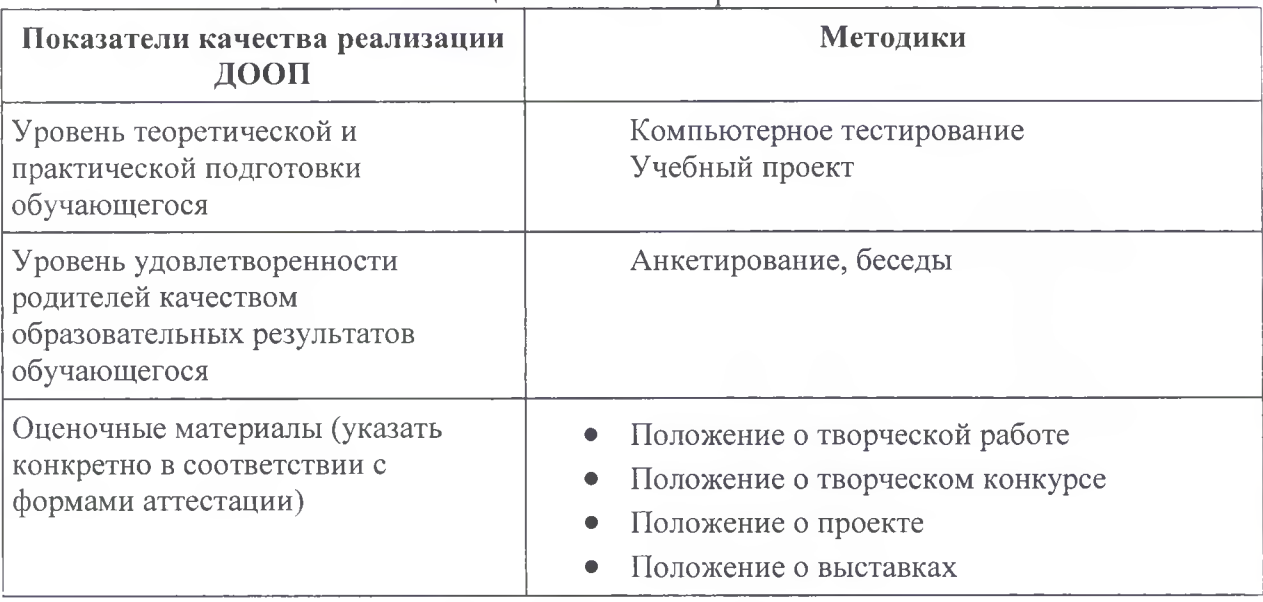

#### Оценочные материалы

#### **2.5. Методические материалы**

#### **Методы обучения:**

- Словесные (беседа, рассказ, объяснение, инструктаж, чтение специальной литературы)
- Наглядно демонстрационные
- Объяснительно-иллюстративный
- Репродуктивный
- Метод учебного поощрения **Формы организации образовательной деятельности:**
- Практическое занятие
- Беседа
- Конкурсы **Педагогические технологии:**
- Технология проблемного обучения;
- Личностно-ориентированная технология;
- Технология развивающего обучения;
- Здоровьесберегающая технология **Типы учебного занятия:**
- Учебное занятие изучения и первичного закрепления новых знаний;
- Учебное занятие закрепления знаний и способов деятельности. **Дидактические материалы:**
- Раздаточные материалы
- Инструкции
- Схемы
- Специальная литература
- Интернет  $-$  ресурсы

#### **2.6 Список литературы**

#### **Литература, используемая педагогом для разработки программы**

Богомолова ЕМ. Занимательные задания по базовому курсу информатики. // Информатика и образование. - 2004.  $-N$ <sup>°</sup> 2. -С. 52-60.

Брыксина О.Ф. Планируем урок информационной культуры в начальных классах. // Информатика и образование.  $-2001$ .  $-2$ .  $-$  С. 86-93.

Горячев А.В. О понятии "Информационная грамотность. // Информатика и образование.  $-2001$ .  $-\text{Ne}8 - \text{C}$ . 14-17.

Залогова Л.А. Компьютерная графика. Элективный курс: Учебное пособие - М.:БИНОМ. Лаборатория знаний, 2009 г.

Левкович О.А. Основы компьютерной грамотности. Минск, ТетраСистемс, 2005.

Немчанинова Ю.П.. Создание и редактирование графических элементов и блок-схем в среде Open Office.org(Draw)/Учебное пособие, Москва, 2008

Соловьева Л.В. Компьютерные технологии для учителя. - СПб.: БХВ-Петербург, 2003

### **Интернет ресурсы;**

[www.metod-kopilka.ru](http://www.metod-kopilka.ru)  $-M$ етодическая копилка учителя информатики

<http://www.klyaksa.net/> - Информатика и ИКТ в школе. Компьютер на уроках

<http://www.issl.dnttm.ru>— сайт журнала «Исследовательская работа школьника».

<http://www.nmc.uvuo.ru/lab> SRO opit/posobie metod proektov.htm

<http://www.fsu-expert.ru/node/2251> - ИНФОРМАТИКА и ИКТ. Программа для базового уровня (системно-информационная концепция):

<http://www.5byte.ru/8/0006.php>- Информатика на пять

<http://festival>. lseptember.ru/ - фестиваль педагогических идей «Открытый урок»

<http://go-oo.org>-Свободный пакет офисных приложений

<http://www.gimp.org/>- GIMP (Гимп) — растровый графический редактор <http://www.inkscape.org/>- Inkscape Векторный графический редактор

 $http://www.softcore.com.ru/graphity - Прorрамма может служить отличной$  $http://www.softcore.com.ru/graphity - Прorрамма может служить отличной$ заменой стандартному графическому редактору Paint.

<http://www.inemika.org/users/astana-ch-41/works> - Видеоуроки Gimp Кольцова Михаила Петровича взяты с сайта Открытого педагогического сообщества <http://www.progimp.ru/articles/> - уроки Gimp http://snezhzhka.ya.ru/replies.xml?item no=363 про Gimp <http://www.openarts.ru> -уроки Gimp и Inkscape Онлайн учебник по курсу [www.dolinin-infografika.narod.ru](http://www.dolinin-infografika.narod.ru)

#### **Литература, рекомендованная для детей и родителей**

- 1. Дуванов А.А. Азы информатики. Рисуем на компьютере. Санкт-Петербург: БХВ-Петербург, 2005;
- 2. Информатика 5-7 класс. Начальный курс. Под. Ред. Н.В. Макаровой, М.,2005.
- 3. Залогова Jl.А. Компьютерная графика. Элективный курс: Учебное пособие - М.:БИНОМ. Лаборатория знаний, 2009 г.
- 4. Ю.П. Немчанинова. Создание и редактирование графических элементов и блок-схем в среде Open Office.org(Draw)/Учебное пособие, Москва, 2008
- 5. Ю.П. Немчанинова Обработка и редактирование векторной графики в Inkscape/Учебное пособие, Москва.:, 2008

#### **Приложение 1**

#### **Онлайн-тестирование "Техника безопасности при работе на ПК"**

[https://onlinetestpad.com/ru/test/489100-tekhnika-bezopasnosti-i-pravila-povedeniya-v](https://onlinetestpad.com/ru/test/489100-tekhnika-bezopasnosti-i-pravila-povedeniya-v-)kabinete-informatiki

<https://kpolvakov.spb.rU/school/testlO/l.htm>

[https://testedu.ru/test/informatika/8-klass/test-po-texnike-bezopasnosti-i-pravilam](https://testedu.ru/test/informatika/8-klass/test-po-texnike-bezopasnosti-i-pravilam-)povedeniva-v-kompvuternom-klasse.html

**Приложение 2**

#### **Анкета для родителей**

#### **"Удовлетворенность родителей качеством образовательных услуг, предоставляемых образовательным учреждением дополнительного образования"**

Уважаемые родители! Просим Вас ответить на вопросы анкеты. Благодарим за сотрудничество!

#### **1. В чем Вы видите смысл дополнительного образования?**

- »• Развитие интересов и способностей ребенка
- С Подготовка по лучению профессии
- $\mathcal{C}$  Самопознание и самосовершенствование ребенка
- **С** Познание, понимание окружающей жизни
- $\circ$ Возможность стать успешным человеком
- **2 Удовлетворены ли Вы успехами своего ребенка в результате занятий в объединении?**
- г Да
- С\* Нет
- **^ Удовлетворены ли Вы профессионализмом педагога дополнительного образования?**
- Г Да
- **Г** Нет
- **^ Удовлетворены ли Вы работой педагога дополнительного образования с родителями?**
- **С** Да
- **С:** Нет

**^ Удовлетворены ли Вы работой педагога дополнительного образования с обучающимися?**

- г Да
- С Нет
- **^ Удовлетворены ли Вы состоянием кабинетов/помещений в которых проводятся занятия?**
- г Да
- **С** Нет
- **^ Удовлетворены ли Вы условиями, предоставленными для получения обучающимися дополнительного образования?**
- **С** Да
- **С** Нет
- **8. Удовлетворены ли Вы оформлением кабинетов?**

С Да

С Нет

**9. Удовлетворены ли Вы отношениями Вашего ребенка с педагогами?**

С Да

С Нет

**Есть ли у вас какие-то дополнительные вопросы и пожелания по теме? Если да, напишите, пожалуйста:**